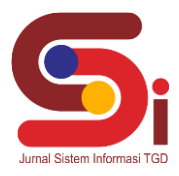

# **Optimasi Pemilihan Sekretaris Sekolah Menggunakan Metode MOORA**

#### **Anggi Bahri<sup>1</sup> , Usti Fatimah Sari Situros Pane<sup>2</sup> , Wahyu Riansah<sup>3</sup>**

1,2,3 Sistem Informasi, STMIK Triguna Dharma Email: <sup>1</sup>anggbahrii28@gmail.com, <sup>2</sup>ustipaneee@gmail.com, <sup>3</sup> wahyuriansah2@gmail.com Email Penulis Korespondensi: anggbahrii28@gmail.com

#### **Abstrak**

Penelitian ini berisi tentang Pemilihan sekretaris sekolah menggunakan metode MOORA. Masalah yang sering muncul yaitu masih adanya kecurangan seperti adanya kedekatan serta pemilihan masih dilakukan secara manual sehingga hasil tidak efesien dan sekretaris yang didapat tidak tidak sesuiai yang diinginkan. Untuk mengatasi masalah yang di alami ini, maka di buatlah penerapan pada Sistem Pendukung Keputusan untuk pemilihan sekretaris sekolah dengan menggunakan metode MOORA, yang memiliki beberapa kriteria seperti Pendidikan terakhir(C1), Pengalaman Kerja(C2), Keahlian Komputer(C3), Komunikasi(C4), dan Penampilan(C5). Dengan demikian adanya penelitian ini maka akan semakin mudah mendata dan bisa mengetahui sekretaris yang bener-bener layak di tempatkan di posisinya*.*

**Kata Kunci:** Sekretaris, SPK, Multy Objecktive Optimization On The Basis Of Ratio Analysis*.*

### **1. PENDAHULUAN**

Perkembangan teknologi saat ini semakin genjar dalam membantu tugas manusia, baik di perusahaan swasta dan di pemerintahan. Dinas pendidikan adalah sebagai perumus kebijakan teknik di bidang pendidikan. Jadi semua yang berhubungan dengan kebijakan teknik pendidikan, akan diselenggarakan oleh dinas pendidikan. Sebagai kepala sekolah yang menjadi pimpinan tertinggi di sekolah, banyak sekali tugas yang mesti kepala sekolah lakukan. Dari masalah kepegawaian sampai masalah kurikulum. Biasanya guru dan staff tata usaha serta wakil sekolah membantu tugas kepala sekolah dalam banyak hal[1]. Salah satunya adalah kegiatan pengarsipan, kegiatan pengarsipan merupakan bagian kegiatan rutin atau tugas yang tidak terpisahkan dari seorang sekretaris di suatu sekolah.

Sekteraris dapat dipahami sebagai orang yang dapat menyimpan rahasia atau hal-hal yang bersifat penting yang tidak dapat diinformasikan kepada sembarang orang[2]. Contoh sekretaris organisasi lainya adalah sekretaris jendral, sekretaris sekretaris kabinet, sekretaris wilayah, sampai dengan sekretaris yayasan seperti halnya pada sekretaris yang ada di sekolah[3].

Pemilihan Sekretaris Sekolah di MAS Al-Washliyah 21 firdaus dipilih oleh kepala sekolah itu sendiri yang dilakukan setiap 3 tahun sekali,pemilihan tersebut tidak dilakukan secara demokrasi. Dalam pemilihan ini terkadang masih sering terjadi kecurangan seperti kedekatannya dengan pimpinan serta proses pemilihan ini juga masih manual, Sehingga pemilihan sekretaris sekolah ini tidaklah efektif yang akan menyebabkan terjadinya kesalahan dalam memiilih sekretaris.

Maka dari itu dalam pemilihan sekretaris sekolah ini harus diubah dari segi cara dan sistem keputusan, perlu dicari suatu solusinya bagaimana mengatasi pemilihan sekretaris sekolah dan suatu tipe sekretaris sekolah yang cocok diterapkan sesuai situasi dan kondisi setempat. Tidak dapat disangkal bahwa peran sekretaris sekolah mampu memberi pengaruh kepada kepala sekolah sehingga dengan adanya perubahan dalam pengurusan sekolah dapat berlangsung dengan baik.

Sistem pendukung keputusan (SPK) atau dikenal dengan Decision Support System (DSS) merupakan sistem informasi interaktif yang menyediakan informasi data/fakta, pemodelan, dan pemanipulasian data dalam pengambilan keputusan[4]. SPK juga ditujukan untuk membantu para pengambil keputusan untuk memecahkan masalah semi dan atau tidak terstruktur dengan fokus menyajikan informasi yang nantinya bisa dijadikan sebagai bahan alternatif pengambilan keputusan yang terbaik[5].

Terkhusus dalam pemilihan Sekretaris Sekolah diperlukan kriteria-kriteria yang nantinya akan diselesaikan dengan metode Multi Objective Optimization On the Basic Of Ratio Analysis (MOORA). MOORA merupakan metode yang diterapkan untuk memecahkan masalah dengan perhitungan matematika yang kompleks[6]. Sehingga diharapkan untuk memudahkan pihak sekolah meneliti dan menentukan yang berhak mengisi jabatan Sekertaris yang dimana berada di MAS Al-Washliyah 21 Firdaus.Oleh karena itu, pada Pengisian Jabatan Sekretaris Sekolah sering tidak sesuai dengan apa yang telah diatur dalam Peraturan yang sudah ditetapkan.

**Volume 1, Nomor 6, November 2022, Hal 807-815**

P-ISSN : 2828-1004 ; E-ISSN : 2828-2566 *https://ojs.trigunadharma.ac.id/index.php/jsi*

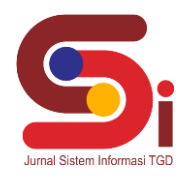

### **2. METODOLOGI PENELITIAN**

### **2.1 Tahapan Penelitian**

Metode penelitian dilakukan untuk bisa mempermudah bagi peneliti melengkapi data dan memperjelas hasil rancangan eksperimen yang peneliti lakukan[7]. Kemudian penelitian yang baik harus berdasarkan dengan metodologi yang baik juga. Di dalam metode penelitian ini ada 2 langkah yaitu :

### 1. Pengumpulan Data (*Data Collecting*)

Penelitian dimulai dari melakukan observasi dan wawancara kepada kepala sekolah MAS Al-Washliyah 21 firdaus untuk mengumpulkan data awal dalam mengidentifikasi masalah, sehingga dapat ditetapkan kriteria dan alternatif yang akan dinilai. Selanjutnya yaitu menghitung nilai bobot dari tiap kriteria menggunakan Metode MOORA

2. Studi Pustaka adalah untuk mendapatkan data-data yang dibutuhkan, baik dari teori, pendapat ahli, jurnal-jurnal, catatan serta berbagai laporan yang berkaitan dengan masalah yang ingin dipecahkan[8].Studi kepustakaan juga mempelajari berbagai buku referensi serta hasil penelitian sebelumnya yang sejenis yang berguna untuk mendapatkan landasan teori mengenai masalah yang akan diteliti[9].

#### **2.2 Penerapan Metode MOORA**

Penerapan metode MOORA merupakan bagaimana cara atau langkah-langkah dalam menyelesaikan masalah di dalam perancangan metode sistem pendukung keputusan dengan menggunakan metode *Multi-Objective Optimization On The Basis Of Ratio Analysis* (MOORA)[10]. MOORA merupakan metode sederhana, fleksibel dan selektif dalam mengevaluasi bobot kriteria karena dapat menentukan tujuan dan kriteria benefit atau cost [11]. Metode terbaik dalam mengambil keputusan dari multi kriteria. Metode yang mudah dimengerti dalam memisahkan bagian subjektif proses evaluasi ke kriteria bobot keputusan dengan beberapa atribut [12].

### **2.2.1 Kerangka KerjaMetode MOORA**

Metode MOORA memiliki kerangka kerja dengan kalkulasi yang minimum dan sangat sederhana. Berikut ini merupakan kerangka kerja metode MOORA :

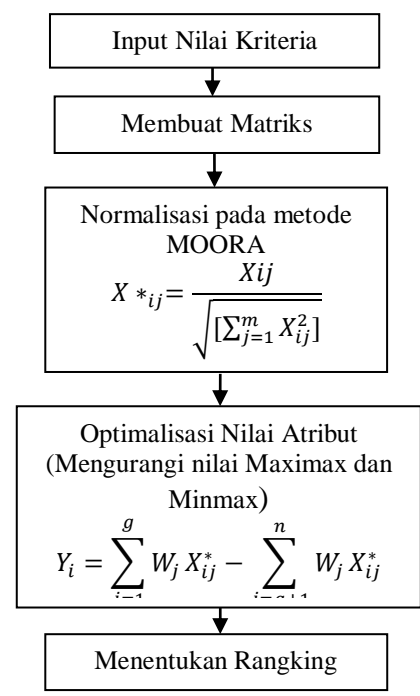

Gambar 1. Proses PengerjaanMetode MOORA

#### **2.3 Deskripsi Data dari Penelitian**

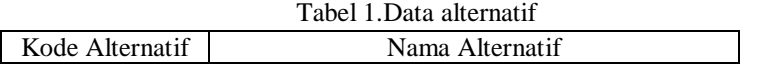

**Volume 1, Nomor 6, November 2022, Hal 807-815**

P-ISSN : 2828-1004 ; E-ISSN : 2828-2566 *https://ojs.trigunadharma.ac.id/index.php/jsi*

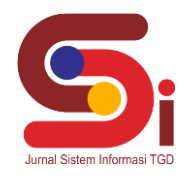

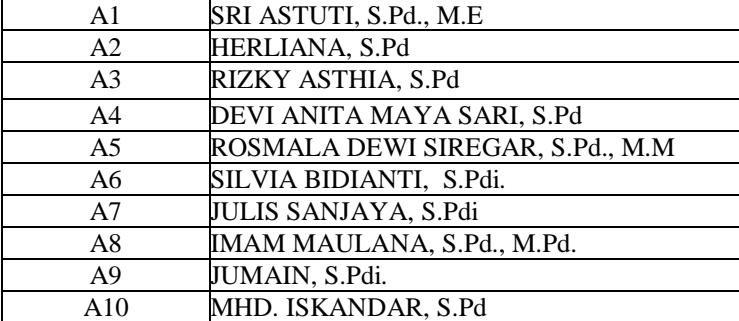

### Tabel 2. Data Nilai Kriteria

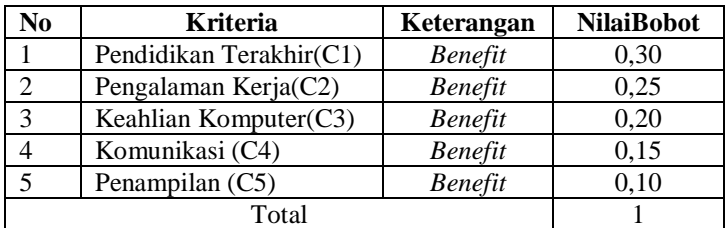

### Tabel 3. Konversi kriteria PendidikanTerakhir (C1)

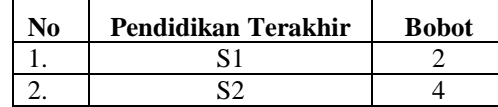

### Tabel 4. Konversi kriteria Pengalaman Kerja (C2)

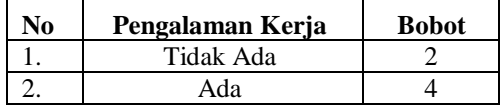

### Tabel 5. Konversi kriteria Keahlian Komputer (C3)

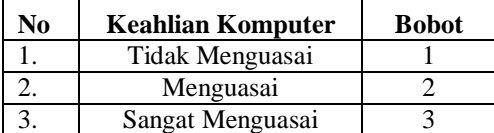

Tabel 6. Konversi kriteria Komunikasi (C4)

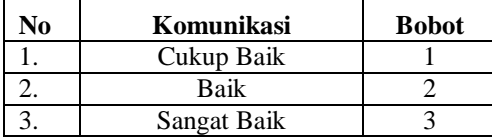

### Tabel 7. Konversi kriteria Penampilan(C5)

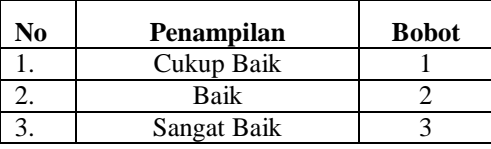

Tabel 8. Penilaian Alternatif

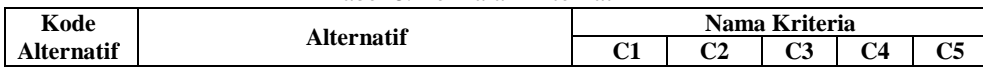

### **Volume 1, Nomor 6, November 2022, Hal 807-815**

P-ISSN : 2828-1004 ; E-ISSN : 2828-2566 *https://ojs.trigunadharma.ac.id/index.php/jsi*

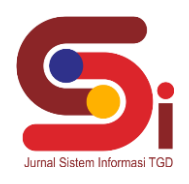

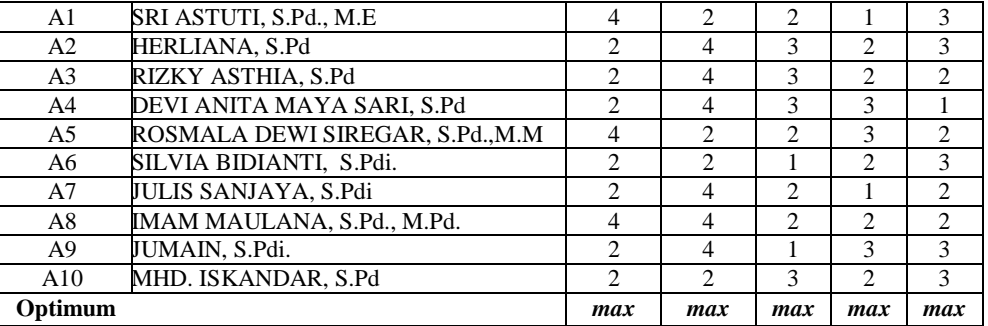

### **2.4 Penyelesaian Dari Metode MOORA**

Berikut ini langkah-langkah penyelesaian dari metode MOORA yaitu sebagai berikut :

1. Matriks Keputusan Xij

$$
Xij = \begin{pmatrix} 4 & 2 & 2 & 1 & 3 \\ 2 & 4 & 3 & 2 & 3 \\ 2 & 4 & 3 & 2 & 2 \\ 2 & 4 & 3 & 3 & 1 \\ 4 & 2 & 2 & 3 & 2 \\ 2 & 2 & 1 & 2 & 3 \\ 2 & 4 & 2 & 1 & 2 \\ 4 & 4 & 2 & 2 & 2 \\ 2 & 4 & 1 & 3 & 3 \\ 2 & 2 & 3 & 2 & 3 \end{pmatrix}
$$

### 2. Matriks kerja ternormalisasi

Kriteria 1 (C1)

 2 2 2 2 2 2 2 2 2 2 4 2 2 2 4 2 2 4 2 2 8,718  $A1 = 4 / 8,718 = 0,459$ A2=2 / 8,718= 0,229  $A3=2/8,718=0,229$ A4= 2 / 8,718= 0,229  $A5=4/8,718=0,459$ A6= 2 / 8,718= 0,229 A7= 2 / 8,718= 0,229 A8= 4 / 8,718= 0,459 A9= 2 / 8,718= 0,229 A10= 2 / 8,718= 0,229

Adapun kelanjutan matriks keputusan Xij yaitu C2, C3, C4 dan C5dst…. Berdasarkan perhitungan diatas, berikut ini adalah matriks kinerja ternormalisasi yaitu sebagai berikut :

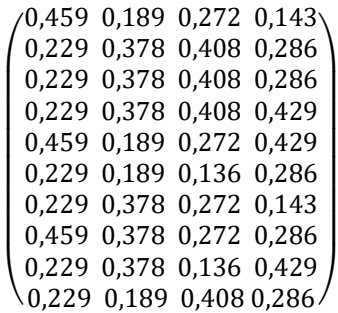

Selanjutnya menghitung matriks perhitungan dari semua data dikalikan dengan nilai *Wj* masing-masing kriteria. Kriteria 1 (C1)

**Volume 1, Nomor 6, November 2022, Hal 807-815** P-ISSN : 2828-1004 ; E-ISSN : 2828-2566 *https://ojs.trigunadharma.ac.id/index.php/jsi*

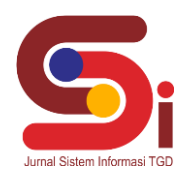

A1=  $0.30 \times 0.459 = 0.138$  $A2= 0.30 \times 0.229 = 0.069$  $A3=0.30 \times 0.229=0.069$ A4=  $0.30 \times 0.229 = 0.069$  $A5= 0,30 \times 0,459 = 0,138$ A6=  $0,30$  x $0,229 = 0,069$  $A7 = 0,30 \text{ x}0,229 = 0,069$ A8= 0,30 x0,459= 0,138 A9=  $0,30$  x $0,229 = 0,069$ A10=  $0,30 \times 0,229 = 0,069$ Adapun kelanjutan dari A12, A13, A14 dan A15dst… Maka nilai Xij\* Wj yaitu sebagai berikut :

*XijWj* =  $\backslash 0,069$  0,047 0,082 0,043 0,038 0,138 0,094 0,054 0,043 0,025 0,069 0,094 0,054 0,021 0,025 L  $\left[ \begin{array}{cc} 0,138 & 0,047 & 0,034 & 0,004 & 0,025 \\ 0,069 & 0,047 & 0,027 & 0,043 & 0,038 \end{array} \right]$  $\begin{bmatrix} 0,009 & 0,094 & 0,002 & 0,004 & 0,013 \\ 0,138 & 0,047 & 0,054 & 0,064 & 0,025 \end{bmatrix}$  $\begin{bmatrix} 0,009 & 0,094 & 0,082 & 0,064 & 0,013 \ 0,069 & 0,094 & 0,082 & 0,064 & 0,013 \end{bmatrix}$  $\begin{bmatrix} 0,009 & 0,094 & 0.082 & 0.043 & 0.025 \end{bmatrix}$ 0,138 0,047 0,054 0,021 0,038 0,069 0,094 0,082 0,043 0,038 0,069 0,094 0,027 0,064 0,038  $\overline{\phantom{a}}$ 

Kemudian setelah melakukan antara perkalian antar Xij dan Wj, maka langkah berikutnya adalah menghitung nilai Yi yang terlihat pada tabel di bawah ini : Tabel 9. Nilai Yi pada calon sekretaris sekolah

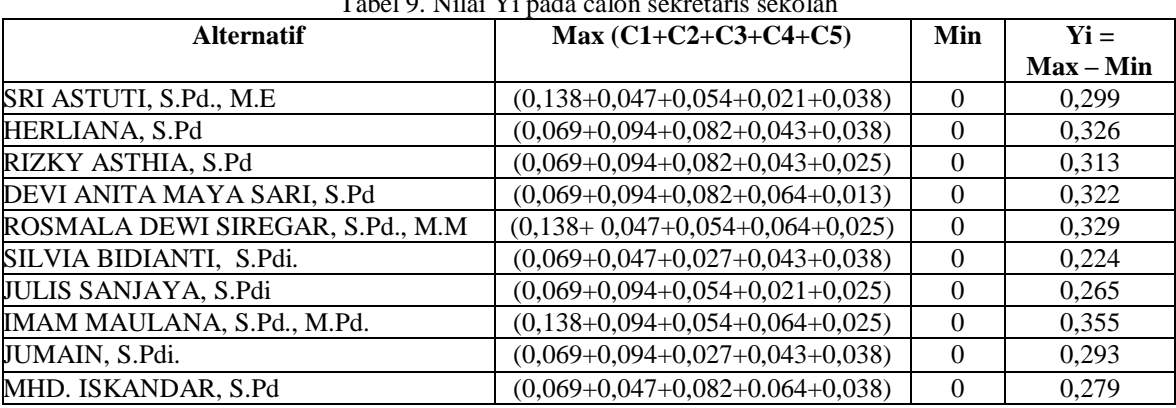

3. Melakukan perangkingan berdasarkan tabel diatas maka berikut ini adalah hasil perangkingan alternatif pada metode MOORA dalam pemilihan bibit kopi terbaik di Persamaian Permanen Asahan Barumun Pematang Siantar

Tabel 10. Hasil Perangkingan Pada Sekretaris

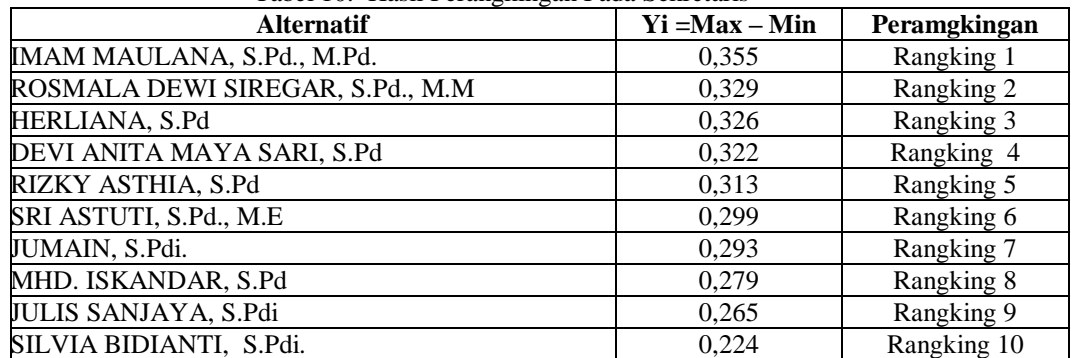

Pada tabel diatas dapat dilihat bahwa setiap calon sekretaris mendapatkan nilai hasil akhir, dan dapat diketahui yaitu bahwa alternatif dengan nama Imam Maulana, S.Pd., M.Pd.merupakan sekretaris yang terpilih di sekolah MAS Al-Washliyah 21 firdaus

**Volume 1, Nomor 6, November 2022, Hal 807-815**

P-ISSN : 2828-1004 ; E-ISSN : 2828-2566 *https://ojs.trigunadharma.ac.id/index.php/jsi*

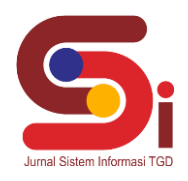

### **3. HASIL DAN PEMBAHASAN**

### **3.1 Hasil**

.

Implementasi sistem merupakan kegiatan akhir dari proses penerapan sistem, dimana sistem ini akan dioperasikan secara menyeluruh. Sebelum sistem benar-benar bisa digunakan dengan baik, sistem harus melalui tahap pengujian terlebih dahulu untuk menjamin tidak ada kendala yang muncul pada saat sistem digunakan. Implementasi yang dilakukan terdapat beberapa tahap prosedur untuk menyelesaikan analisa yaitu aplikasi yang disetujui, melakukan penginstalan, pengujian data, dan memulai menggunakan sistem yang diperbaiki atau sistem baru.

### **3.1.1 Hasil Tampilan Antarmuka**

Pada aplikasi Sistem Pendukung Keputusan penentuan kualitas tanaman bibit kopi terbaik. Berikut merupakan hasil tampilan antarmuka dari sistem pemilihan sekretaris sekolah dengan menggunakan metode *Multi Objective Optimization On The Basis Of Ratio Analysis* (MOORA) :

### 1. Tampilan *Form Login*

Berikut merupakan hasil tampilan antarmuka dari *form login* yang berfungsi untuk melakukan proses validasi *username* dan *password* pengguna sebelum masuk kedalam Menu Utama.

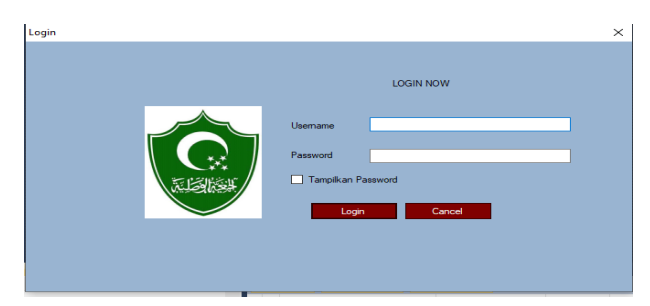

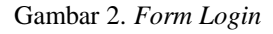

2. Tampilan *Form* Utama Berikut ini adalah tampilan dari *form* utama dari sistem MAS Al-Washliyah 21 firdaus :

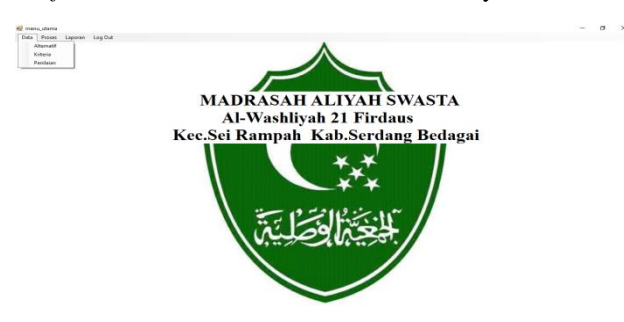

Gambar 2. *Form* Menu utama

### 3. Tampilan *Form* Alternatif

Berikut ini adalah tampilan dari *form* Alternatif/nama calon sekretaris dari sistem MAS Al-Washliyah 21 firdaus :

|                                                  | Menu Alternatif |                                   | п | $\times$ |
|--------------------------------------------------|-----------------|-----------------------------------|---|----------|
|                                                  |                 |                                   |   |          |
| <b>Kode Alternatif</b><br><b>Nama Alternatif</b> |                 | A01                               |   |          |
|                                                  |                 | SRI ASTUTI, S.Pd., M.E.           |   |          |
|                                                  |                 |                                   |   |          |
|                                                  |                 |                                   |   |          |
|                                                  |                 |                                   |   |          |
| Tambah                                           | <b>Batal</b>    | Ubah<br>Keluar<br><b>Hapus</b>    |   |          |
|                                                  |                 |                                   |   |          |
| <b>No</b>                                        | Kode Altematif  | Nama                              |   | ^        |
| 1                                                | A01             | SRI ASTUTI, S.Pd., M.E.           |   |          |
| $\overline{2}$                                   | A02             | <b>HERLIANA, S.Pd</b>             |   |          |
| $\overline{3}$                                   | A03             | RIZKY ASTHIA, S.Pd                |   |          |
| 4                                                | A04             | DEVI ANITA MAYA SARI, S.Pd        |   |          |
| 5                                                | A05             | ROSMALA DEWI SIREGAR, S.Pd., M.M. |   |          |
|                                                  | A06             | SILVIA BIDIANTI, S.Pdi.           |   |          |
| 6                                                |                 |                                   |   |          |
| $\overline{7}$                                   | A07             | JULIS SANJAYA, S.Pdi              |   |          |

Gambar 4. *Form* Alternatif

### 4. Tampilan *Form* Kriteria

Berikut ini adalah tampilan dari *form* Kriteria dari sistem P MAS Al-Washliyah 21 firdaus :

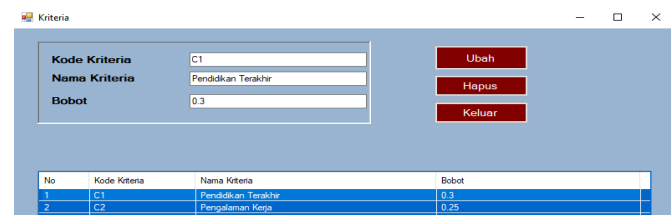

Anggi Bahri, 2022, Hal 812

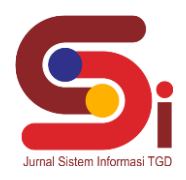

### Gambar 5.*Form* Kriteria

5. Tampilan *Form* Penilaian Berikut ini adalah tampilan dari *form* Penilaian dari sistem MAS Al-Washliyah 21 firdaus:

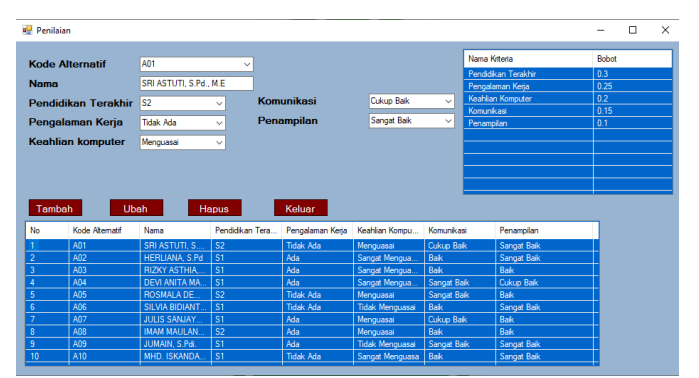

# 6. Tampilan *Form* Perhitungan

Gambar 6. *Form* Penilaian

Berikut ini adalah tampilan dari *form* perhitungan dalam menentukan pemilihan sekretaris berdasarkan kriteria yang sudah ditentukan :

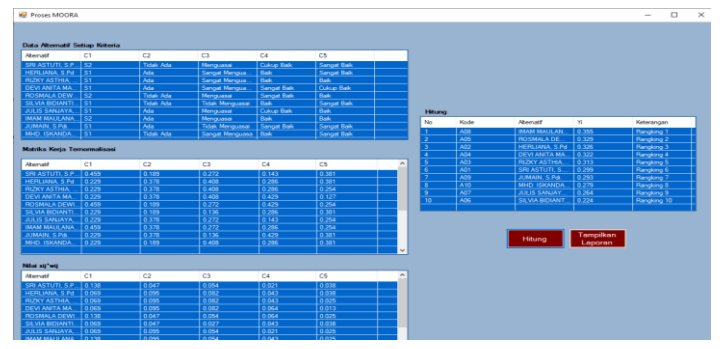

Gambar 7. *Form* Perhitungan MOORA

7. Tampilan *Form* Laporan

Berikut ini adalah tampilan dari *form* Laporan dari sistem Persemaian Permanen Asahan Barumun Pematang Siantar :

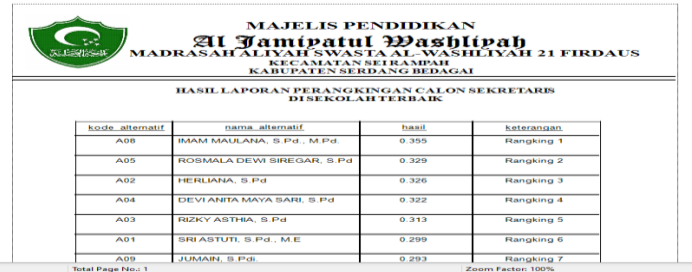

### **3.1.2 Hasil Pengujian**

Pengujian sistem ini akan dilakukan menggunakan teknik *black boxtesting*. Teknik ini digunakan untuk menguji seluruh tampilan (*form* atau halaman) pada aplikasi yang dibangun telah berfungsi dengan baik atau tidak. Berikut merupakan hasil pengujian dengan menggunakan teknik *black box testing*

Gambar 8. *Form* Laporan

### **Volume 1, Nomor 6, November 2022, Hal 807-815**

P-ISSN : 2828-1004 ; E-ISSN : 2828-2566 *https://ojs.trigunadharma.ac.id/index.php/jsi*

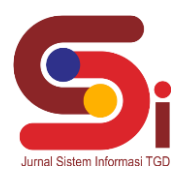

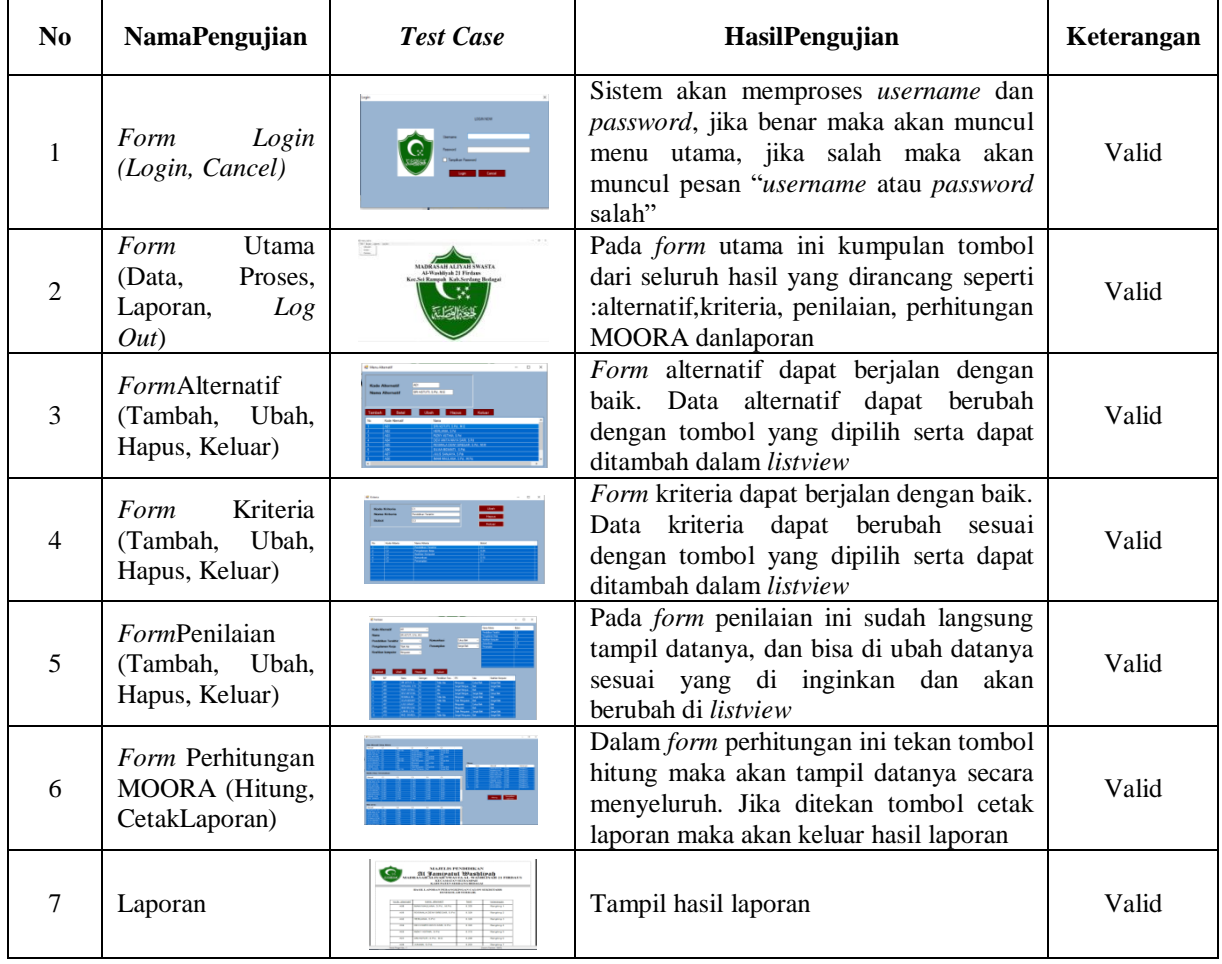

### **4. KESIMPULAN**

Untuk menganalisa permasalahan terkait dalam menyelesaiakan masalah penentuan pemilihan sekretaris sekolah menggunakan metode MOORA. Dalam menerapkan kriteria pada setiap calon sekretaris dan memberikan penilaian yang selanjutnya akan menyeleksi dan menentukan sekretaris yang tebaik . Dalam membangun aplikasi menentukan pemilihan sekretaris sekolah dilakukan dengan menggunakan bahasa pemograman berbasis desktop.

Aplikasi yang sudah dibangun dan dirancang bisa memberikan beberapa informasi serta bisa membantu dalam menyelesaikan msalah yang ada.

### **UCAPAN TERIMAKASIH**

Terimakasih disampaikan kepada Ibu Usti Fatimah Sari Sitorus Pane dan Bapak Wahyu Riansah serta pihak-pihak yang telah mendukung terlaksananya penelitian ini.

### **DAFTAR PUSTAKA**

- [1] M. Arsyad, "KEPALA SEKOLAH TERBAIK TINGKAT KABUPATEN DELI SERDANG MENGGUNAKAN METODE ANALYTIC HIERARCHY PROCESS ( AHP )," vol. 4, no. 2, hal. 19–26, 2019.
- [2] D. J. Priansa, *Manajemen Sekretaris Perkantoran Terampil dan Profesi*. Bandung: PUSTAKA SETIA Bandung, 2017.
- [3] R. Agustina Malau, "Sistem Pendukung Keputusan Pemilihan Sekretaris Daerah Menggunakan Metode MOORA (Studi Kasus: Kantor Bupati Karo)," *Jurikom)*, vol. 6, no. 1, hal. 18–23, 2019.
- [4] C. Fadlan, A. P. Windarto, dan I. S. Damanik, "Penerapan Metode MOORA pada Sistem Pemilihan Bibit Cabai (Kasus: Desa Bandar Siantar Kecamatan Gunung Malela)," *J. Appl. Informatics Comput.*, vol. 3, no. 2, hal. 42–46, 2019, doi: 10.30871/jaic.v3i2.1324.
- [5] A. Hidayathy, M. Syahril, U. F. S. Sitorus Pane, dan E. E, "E-Surveillance Dalam Penentuan Cabang Baru Pada Al Haramain

### **Volume 1, Nomor 6, November 2022, Hal 807-815**

P-ISSN : 2828-1004 ; E-ISSN : 2828-2566

*https://ojs.trigunadharma.ac.id/index.php/jsi*

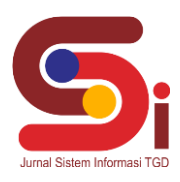

Tour & Travel dengan Menggunakan Metode WASPAS," *J-SISKO TECH (Jurnal Teknol. Sist. Inf. dan Sist. Komput. TGD)*, vol. 3, no. 2, hal. 88, 2020, doi: 10.53513/jsk.v3i2.2038.

- [6] F.- Sonata, "Pemanfaatan UML (Unified Modeling Language) Dalam Perancangan Sistem Informasi E-Commerce Jenis Customer-To-Customer," *J. Komunika J. Komunikasi, Media dan Inform.*, vol. 8, no. 1, hal. 22, 2019, doi: 10.31504/komunika.v8i1.1832.
- [7] Nahlah dan Amiruddin, "Sistem Informasi Perpustakaan Berbasis Ms Access pada Jurusan Administrasi Niaga Politeknik Negeri Ujung Pandang," *Sainsmat*, vol. IV, no. 2, hal. 175–195, 2015.
- [8] S. Rodziyah, P. Negeri, S. Jl, dan P. Soedarto, "RANCANG BANGUN SISTEM PEMBELIAN BAHAN BAKU PADA CV MEDIA KARYA," vol. 2, no. 1, hal. 33–48, 2019.
- [9] Fahrudin, "Aplikasi Microsoft Visual Basic 6.0 Dalam Pembuatan Sistem Informasi Di Smp Negeri 4 Kudus Tahun 2008," *J. Sist. Inf.*, hal. 65–66, 2008.
- [10] J. Hutagalung and U. F. S. Pane, "Penerapan Metode K-Means dan MOORA Dalam Penerimaan Bantuan Stimulan Perumahan Swadaya (BSPS)," *InfoTekJar J. Nas. Inform. dan Teknol. Jar.*, vol. 6, no. 1, pp. 30–42, 2021, [Online]. Available: https://doi.org/10.30743/infotekjar.v6i1.4093.
- [11] M. B. Sitinjak, M. Zunaidi, dan M. Hutasuhut, "Sistem Pendukung Keputusan Rekomendasi Menu Kopi Yang Dapat Di Pesan Oleh Konsumen Pada Kafe Uleekareng Johor Dengan Metode MOORA ( Multi-Objective Optimization On The Basis Of Ratio Analysis ) Berbasis Android," vol. x, no. x, hal. 1–15.
- [12] J. Hutagalung, K. Erwansyah, F. Sonata, and B. Anwar, "Baker Terbaik Combination of Ahp and Moora Methods in Choosing," *J. Ilm. NERO*, vol. 7, no. 2, pp. 121–132, 2022.